# Validate a custom field "Story Points" has been given a value in Fibonacci sequence

Features used to implement the example
 Example: Validate a custom field "Story Points" has been given a value in Fibonacci sequence
 Other examples of that function
 Related Usage Examples

### Features used to implement the example

. Boolean validator with math, date-time or text-string terms

## Example: Validate a custom field "Story Points" has been given a value in Fibonacci sequence

We are looking for a functionality that story point fields, which we request users to enter only 1, 2, 3, 5, 8,13, 21, 34 and 55 as story points. We need to enforce users to enter only these listed values, can we enforce this validation in workflows? When the user enter other than the previous listed values, validation needs to happen and the workflow transition should not be changed, then it needs to throw an error saying: The provided values are not supported.

You can do it easily using Boolean validator with math, date-time or text-string terms with the following configuration:

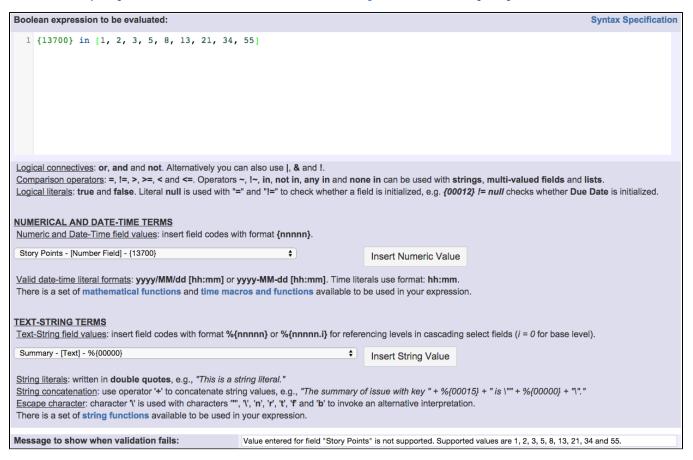

#### Note that:

- {13700} is code for numeric value of custom field "Story Points". This code depends on each particular Jira instance
- Beware not to confuse with %{13700}, which is field code that returns a string value instead of a numeric value

Once configured, your transition will look like this:

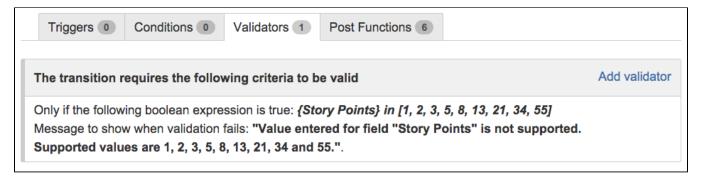

## Other examples of that function

Page: Block a transition until all sub-tasks have certains fields populated Page: Block an epic's transition depending on linked issues status and due date.

Page: Block or hide a transition for an issue depending on its issue links Page: Block or unblock a transition after an issue rested a specific time in a status

Page: Block transition until all sub-tasks are in a specific status category

Page: Close parent issue when all sub-tasks are closed

Page: Enforce a field (Select List) to be set when another field (Radio Button) has a certain value (works with any kind of field type)

Page: Ensure that all issues linked with a certain issue link type have "Due Date" field set

Page: If field A is populated then, field B must also be populated

Page: Limit issue creation per role and issue type

Page: Limit the number of hours a user can log per day

Page: Limit valid dates for work logs

Page: Make "Time Spent" field required when there is no time logged in the issue

Page: Make a custom field mandatory when priority is "Critical" or "Blocker" and issue type is "Incident"

Page: Make attachment mandatory depending on the value of certain custom field

Page: Make different fields mandatory depending on the value of a Select List custom field

Page: Make linked issues, sub-tasks and JQL selected issues progress through its workflows

Page: Make parent issue progress through its workflow

Page: Prevent issue creation if another issue with same field value already exists

Page: Reject duplicated file names in attachments

Page: Require at least one sub-task in status "Resolved" or "Closed" when "Testing required" is selected in Check-Box custom field

Page: Require issue link when resolving as duplicate

Page: Restrict parent issue from closing if it has sub-tasks that were created during a given parent issue status

Page: Restrict sub-task type creation depending on parent issue status Page: Restrict sub-task type creation depending on parent issue type

Page: Set a condition in a global transition which only applies in a certain status

Page: Validate a custom field "Story Points" has been given a value in Fibonacci sequence

Page: Validate compatible values selection among dependent custom fields

Page: Validate only issue links created in transition screen

Page: Validate that multi-user picker custom field A does not contain any user in multi-user picker custom field B

Page: Validation and condition based on time expressions

## Related Usage Examples

- Validate compatible values selection among dependent custom fields
  - o example
  - o validator
  - o custom-field
- Validate a custom field "Story Points" has been given a value in Fibonacci sequence
  - o example
  - o validator
  - custom-field
- Validate that multi-user picker custom field A does not contain any user in multi-user picker custom field B
  - o example
  - validator
  - custom-field
- Validation on the value of a Cascading Select field
  - o example
  - validator
  - o custom-field
- Make different fields mandatory depending on the value of a Select List custom field
  - o example
  - o validator
  - o custom-field
- Make a custom field mandatory when priority is "Critical" or "Blocker" and issue type is "Incident"
  - o example
  - validator
  - custom-field
- Enforce a field (Select List) to be set when another field (Radio Button) has a certain value (works with any kind of field type)
  - o example
  - o validator
  - custom-field
- Make attachment mandatory depending on the value of certain custom field
  - o example
  - validator
  - custom-field
- Create a dynamic set of sub-tasks based on checkbox

selection with unique summaries

- example
- o post-function
- o custom-field
- o sub-task
- Total of all story points in an epic
  - example

Page: Validation based on the value of a date type project property

Page: Validation on issue attachments

Page: Validation on MIME types of issue attachments
Page: Validation on sibling sub-tasks depending on issue type and status
Page: Validation on the value of a Cascading Select field

- o custom-field
- o calculated-field
- Show timeliness of an issue based on two date pickers
  - o example
  - o custom-field
- calculated-field
   Add and remove a single or a set of items from multi valued
  - o example
  - o post-function
  - o custom-field
  - o issue-links
- sub-task
   Highest value of a custom field among linked issues
  - o example
  - o custom-field
  - o calculated-field
- Google Maps location from address
  - o example
  - o calculated-field
  - o custom-field
- Make certain custom field required in resolve screen only if the resolution was set to "Fixed"
   example
   validator

  - o custom-field